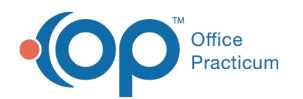

# Laboratories and Hospitals

Last Modified on 11/05/2021 3:28 pm EDT

Version 20.14

This window map article points out some of the important aspects of the window you're working with in OP but is not intended to be instructional. To learn about topics related to using this window, see the **Related Articles** section at the bottom of this page.

## About Laboratories and Hospitals

#### **Path: Billing tab > Hospitals button**

The Laboratories and Hospitals window views, adds, deletes, or edits a laboratory or hospital where charges are generated and billed for patients.

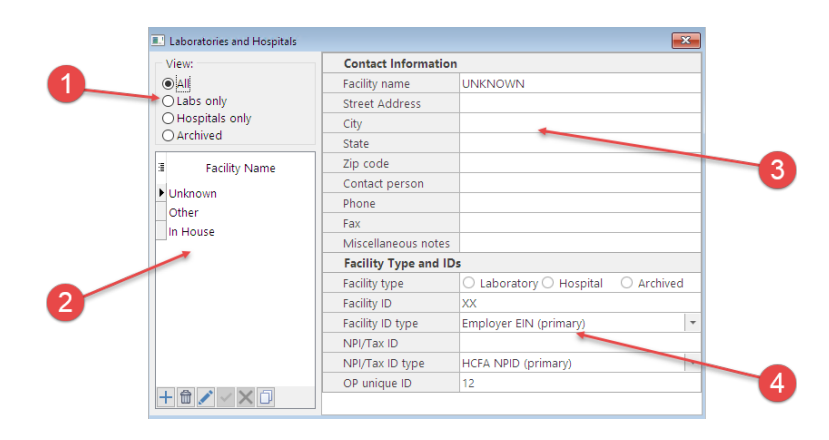

#### Laboratories and Hospitals Map

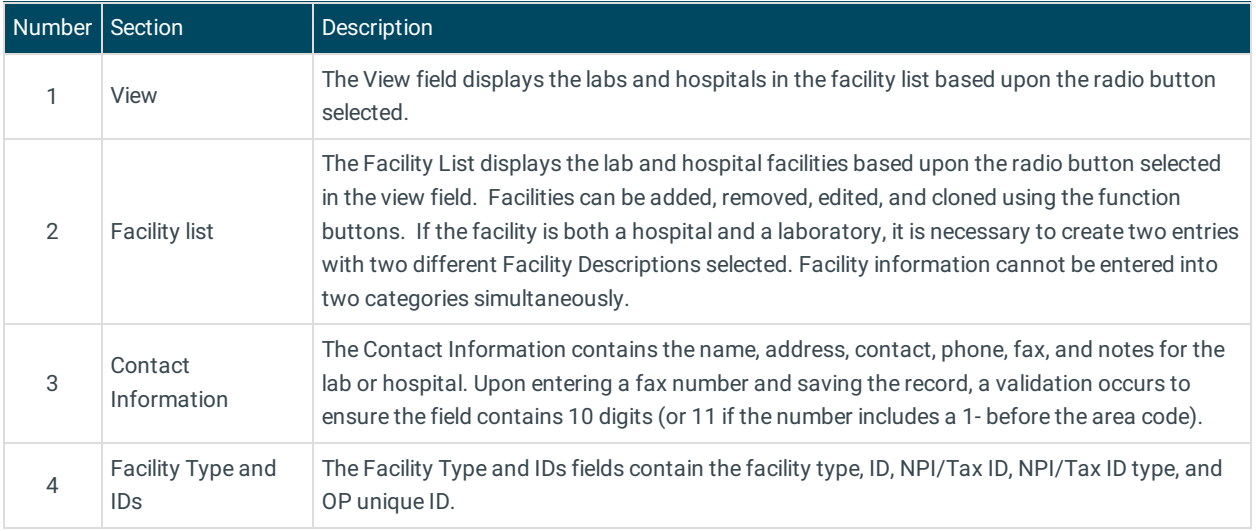

Version 20.13

This window map article points out some of the important aspects of the window you're working with in OP but is not intended to be instructional. To learn about topics related to using this window, see the **Related Articles** section at the bottom of this page.

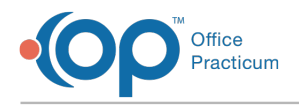

I

## About Laboratories and Hospitals

### **Path: Billing tab > Hospitals button**

The Laboratories and Hospitals window views, adds, deletes, or edits a laboratory or hospital where charges are generated and billed for patients.

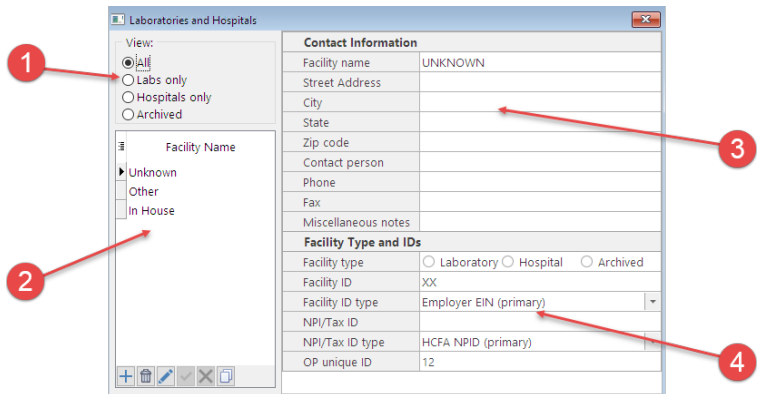

### Laboratories and Hospitals Map

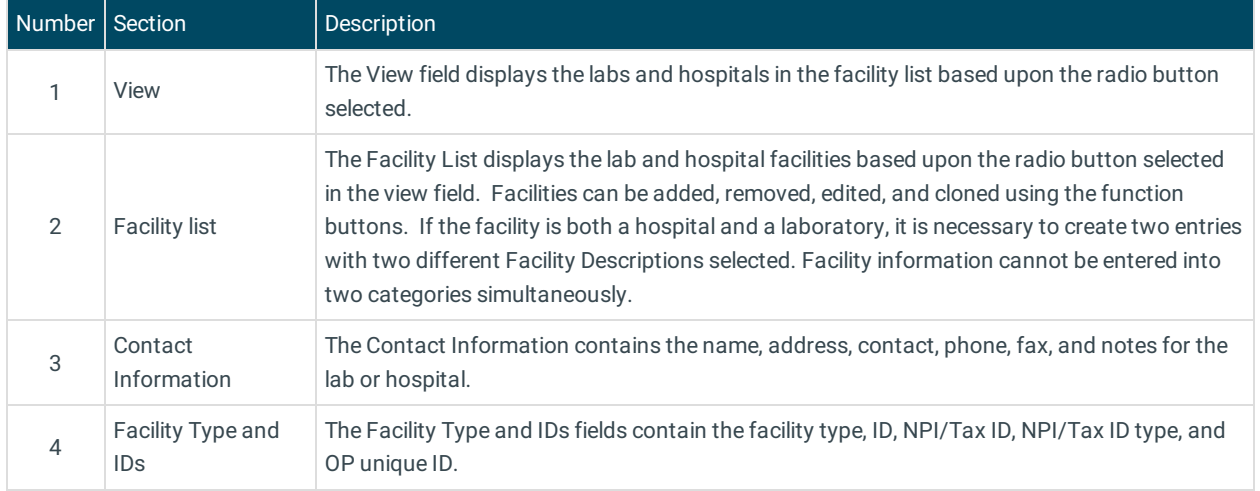

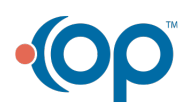